### **ANTRAG**

auf Anerkennung von *im Ausland erbrachten* Studienleistungen

Name, Vorname der / des Studierenden: **Matrikelnummer:** Matrikelnummer: <u>Name, Vorname der / des Studierenden:</u> Name

**E-Mailadresse** der / des Studierenden:

**Lfd-Nr. Titel der Veranstaltung /**

**des Moduls, ggf. auf Englisch**

Zur Anerkennung eingereichte Nachweise von Partnerinstitution **Soll an JLU anerkannt werden als** 

**ggf. Modulcode ECTS oder** 

**äquivalent** (z.B. Workload in Stunden)

**Note**  (falls zutreffend)

**des Moduls**

**Lfd-Nr. Titel der Veranstaltung /**

**Von Anerkennungs-, ECTS-, Modulbeauftragten**

zutreffend) **ja nein**

**Note**  (falls

**Modulcode ECTS oder** 

**äquivalent** (z.B. Workload in Stunden)

# im Studiengang zur Vorlage im zuständigen Prüfungsamt/Fachbereich.

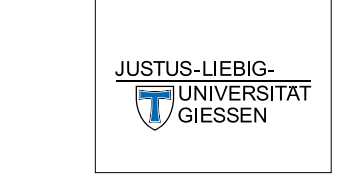

**Anerkannt Unterschrift**

**Name, Vorname** der / des Studierenden: **Matrikelnummer: Matrikelnummer: Matrikelnummer: Matrikelnummer: Matrikelnummer:** <u>with the studierenden:</u> **Matrikelnummer: Matrikelnummer:** <u>with the studierenden:</u> **Matri E-Mailadresse** der / des Studierenden:

Zur Anerkennung eingereichte Nachweise von Partnerinstitution Soll an JLU anerkannt werden als

**Von Anerkennungs-, ECTS-, Modulbeauftragten oder anderer befugter Person auszufüllen**

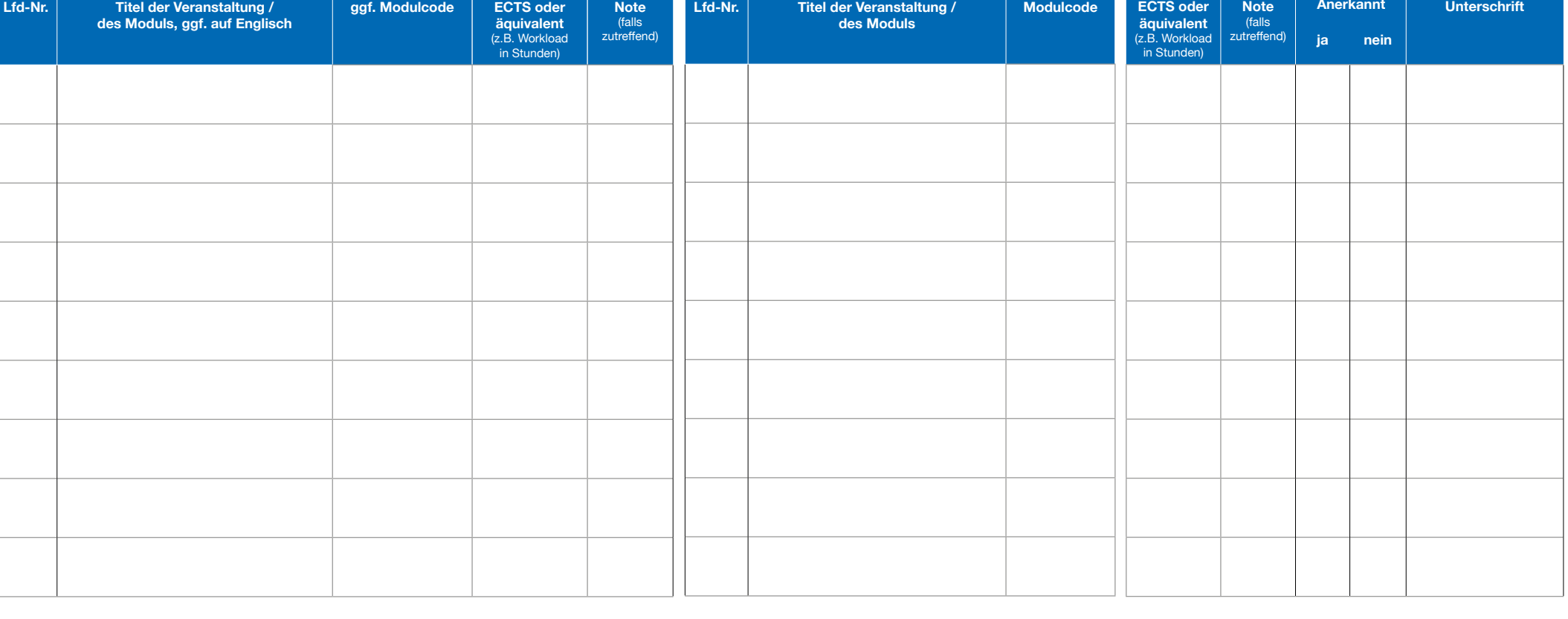

**JUSTUS-LIEBIG-**UNIVERSITAT

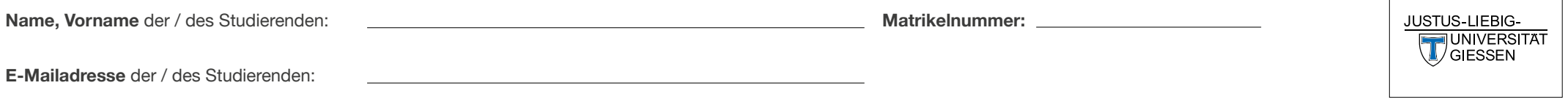

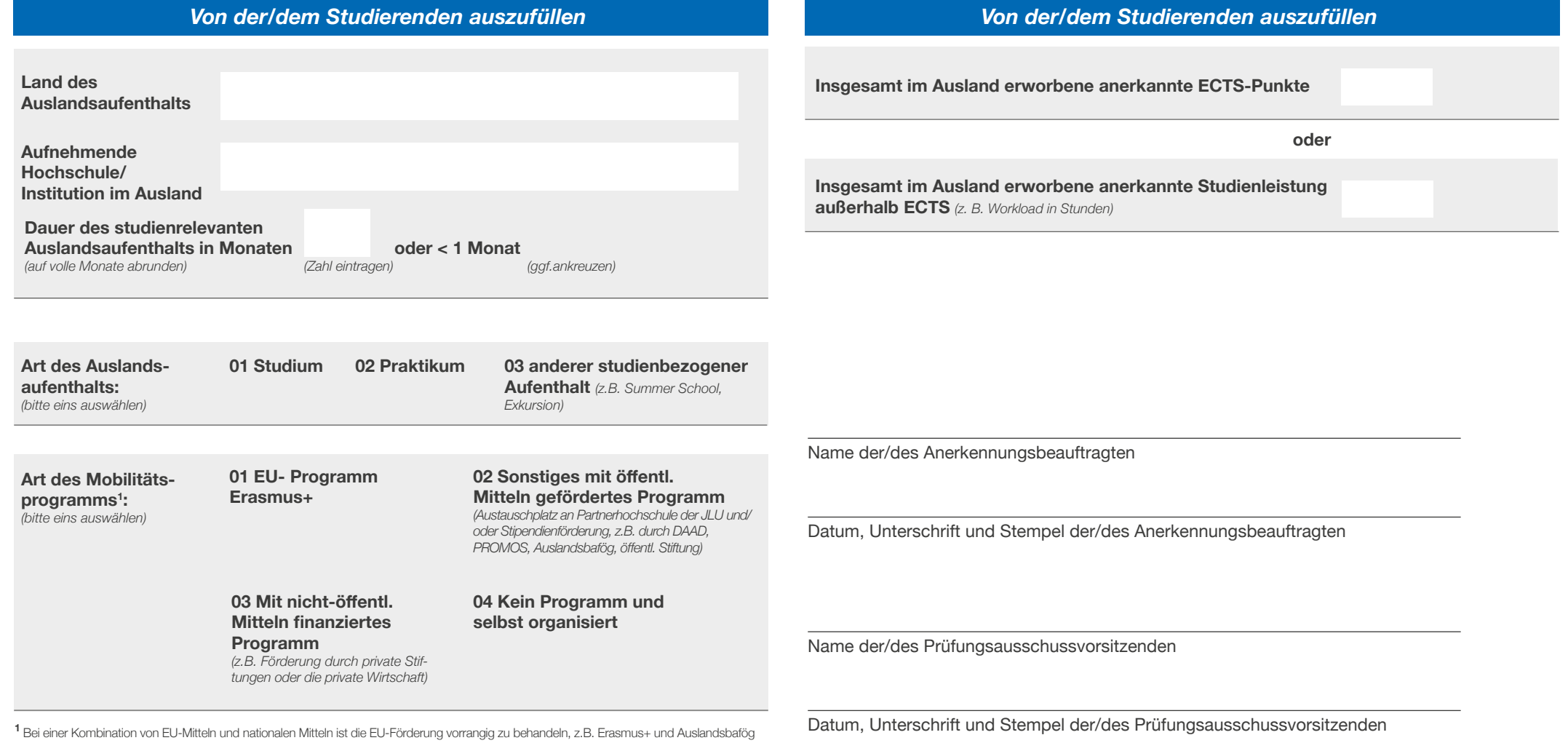

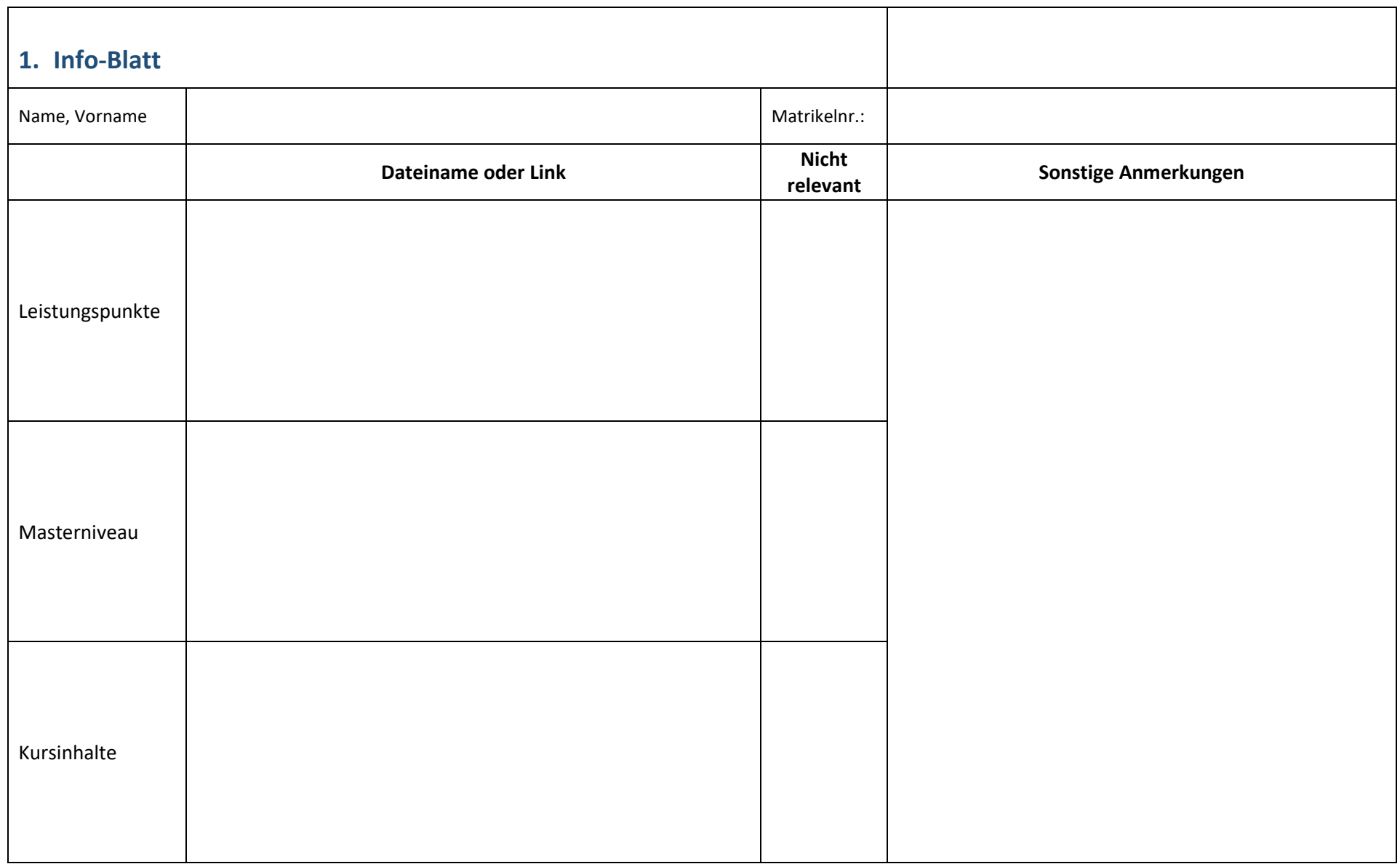

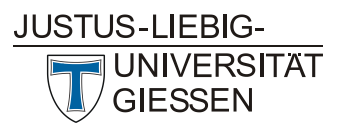

**Wirtschaftswissenschaften**

**Prüfungsamt** 

## **Anerkennung von Leistungen ausländischer Hochschulen**

### **Inhalt**

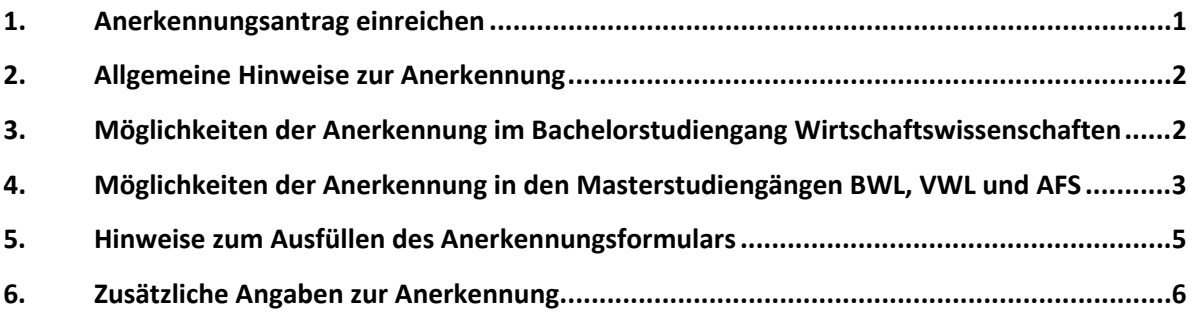

### <span id="page-4-0"></span>**1. Anerkennungsantrag einreichen**

Liebe Studierende,

um Ihren Antrag möglichst schnell bearbeiten zu können, möchten wir Sie bitten die folgenden Hinweise genau zu lesen und zu befolgen.

**Anträge auf Anerkennung müssen in elektronischer Form eingereicht werden!** Schicken Sie den vollständigen Antrag an [pruefungsamt@wirtschaft.uni-giessen.de.](mailto:pruefungsamt@wirtschaft.uni-giessen.de) Bennen Sie die Dateien gemäß den untenstehenden Vorgaben und schicken Sie nur PDFs!

Füllen Sie das Antragsformular möglichst elektronisch aus.

Wählen Sie für Ihre Email den folgenden Betreff: *Anerkennungsantrag Vorname Nachname*

### **Der Antrag umfasst folgendes:**

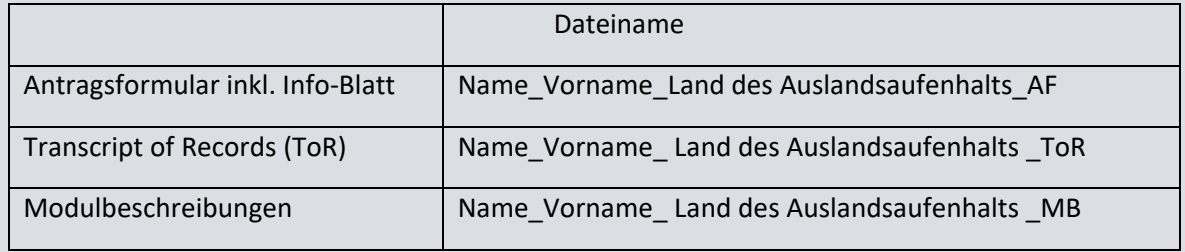

Mit freundlichen Grüßen

Ihr Team vom Prüfungsamt

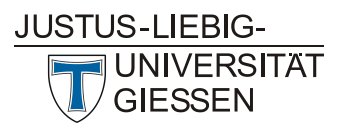

#### **Wirtschaftswissenschaften**

**Prüfungsamt** 

### <span id="page-5-0"></span>**2. Allgemeine Hinweise zur Anerkennung**

- Die Thesis kann nicht durch Anerkennung ersetzt werden.
- Eine Anerkennung für ein Modul ist ausgeschlossen, wenn Sie in dem Modul bereits einen Prüfungsversuch unternommen haben. Durch eine individuelle Vereinbarung zwischen Studierenden und Prüfungsamt vor dem Auslandsaufenthalt kann hiervon jedoch abgewichen werden.
- Pro Auslandssemester werden in der Regel maximal 36 CP anerkannt. Bei einem Auslandsaufenthalt von zwei Semestern werden analog max. 72 CP anerkannt.
- Die Anrechnung von außerhochschulischen Leistungen ist nicht möglich (bspw. Sprachkurse privater Institute).

### <span id="page-5-1"></span>**3. Möglichkeiten der Anerkennung im Bachelorstudiengang Wirtschaftswissenschaften**

Im Folgenden werden die prinzipiellen Anerkennungsmöglichkeiten dargestellt. Diese gelten in der Regel auch für die Anerkennung inländischer Leistungen (= bei einem Hochschulwechsel innerhalb Deutschlands).

Die Anerkennungsmöglichkeiten im Rahmen von Double Degree Abkommen können abweichen.

### **Gleichwertigkeitsanerkennung (im Major, Wiwi-Minor und/oder Profil-Minor):**

Wenn der von Ihnen besuchte Kurs oder eine Kombination von Kursen keinen westlichen Unterschied zu einem Modul des Fachbereichs aufweist, dann können Sie sich den bzw. die Kurse als Modul des Fachbereichs anerkennen lassen. Dabei kommt es auf die fachlichen Inhalte an und auf den Workload, der üblicherweise in Credit Points (CP) ausgewiesen wird. Die CP an der JLU entsprechen 1:1 den ECTS points, die im europäischen Vergleich verwendet werden (ECTS = European Credit Transfer System).

### **Anerkanntes BWL-/VWL-Vertiefungsmodul im Wiwi- oder Profil-Minor:**

Wenn Sie im Ausland ein BWL- oder VWL-Modul belegt haben, welches nicht gleichwertig zu einem unserer Module ist, dann können Sie sich das Modul trotzdem als BWL-/VWL-Modul anerkennen lassen. Im Bachelor zählen diese Module auch zu den drei verpflichtend zu belegenden BWL- und VWL-Modulen. Bitte beachten Sie, dass diese Module als Vertiefungsmodule gelten. Sie können im Bachelorstudiengang Wirtschaftswissenschaften jeweils max. 5 Vertiefungsmodule in den Profil- und/oder Wiwi-Minor einbringen. Bitte beachten Sie hierbei die prüfungsrechtlichen Regularien (siehe [Spezielle Ordnung](https://www.uni-giessen.de/de/mug/7/findex35.html/02_wiwi) & Tabelle unten).

### **Anerkanntes BWL/VWL-Vertiefungsmodul im Major:**

Wenn Sie im Ausland BWL-/VWL-Module belegt haben, die inhaltlich zum Themengebiet des Majors passen, dann können Sie diese auch im Major anerkennen lassen. Die Kurse werden dabei auf die zwei Vertiefungsmodule angerechnet, welche Sie in den Major einbringen können. Wenn Sie bereits zwei Vertiefungsmodule in den Major eingebracht haben, dann ist diese Form der Anerkennung ausgeschlossen. Diese Option können Sie nutzen, falls keine Gleichwertigkeitsanerkennung zu unseren Modulen möglich ist.

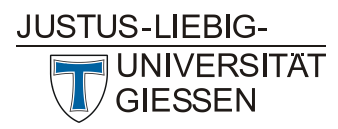

**Wirtschaftswissenschaften**

**Prüfungsamt** 

#### **Anerkanntes Methoden-Vertiefungsmodul im Wiwi- oder Profil-Minor:**

Wenn Sie im Ausland ein Methoden-Modul belegt haben, welches nicht gleichwertig zu einem unserer Methoden-Module ist, dann können Sie sich das Modul trotzdem als Methoden-Modul anerkennen lassen. Das Modul zählt zu den verpflichtend zu belegenden Methoden-Modulen.

### **Anerkanntes fachfremdes Modul im Profil-Minor (flexible Variante):**

Wenn Sie im Ausland ein Modul einer anderen Fachrichtung belegt haben, dann können Sie sich das Modul als fachfremdes Modul anerkennen lassen. Die Anerkennung erfolgt im Rahmen der 18 freien CP, die Ihnen im Profil-Minor für fachfremde (=nicht-wirtschaftswissenschaftliche) Module zur Verfügung stehen. Darunter fallen auch Sprachkurse (im Umfang von max. 12 CP, da Sie als Außerfachliche Kompetenzen (AfK-Veranstaltungen) gelten).

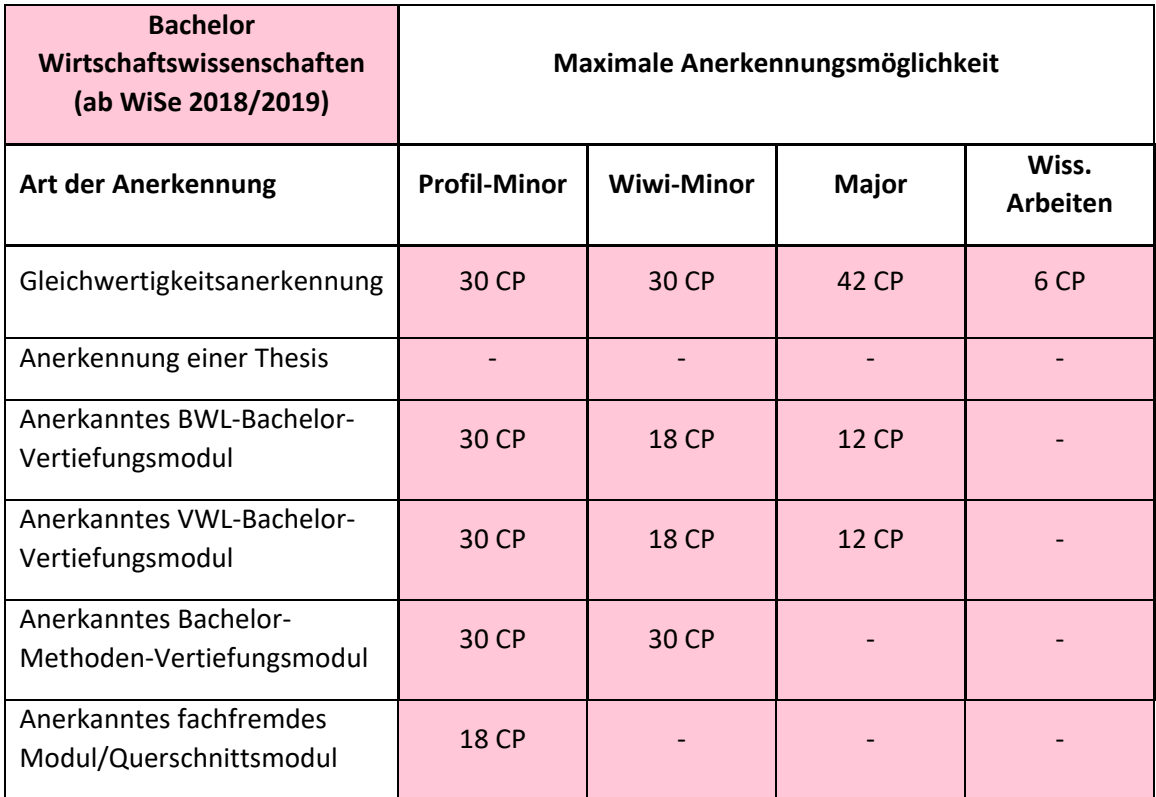

### <span id="page-6-0"></span>**4. Möglichkeiten der Anerkennung in den Masterstudiengängen BWL, VWL und AFS**

Im Folgenden werden die prinzipiellen Anerkennungsmöglichkeiten dargestellt. Diese gelten in der Regel auch für die Anerkennung inländischer Leistungen (= bei einem Hochschulwechsel innerhalb Deutschlands).

Die Anerkennungsmöglichkeiten im Rahmen von Double Degree Abkommen können abweichen.

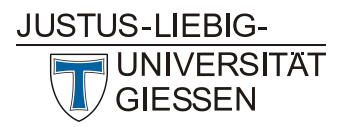

**Wirtschaftswissenschaften**

**Prüfungsamt** 

#### **Gleichwertigkeitsanerkennung (im Major oder Minor):**

Wenn der von Ihnen besuchte Kurs oder eine Kombination von Kursen keinen westlichen Unterschied zu einem Modul des Fachbereichs aufweist, dann können Sie sich den bzw. die Kurse als Modul des Fachbereichs anerkennen lassen. Dabei kommt es auf die fachlichen Inhalte an und auf den Workload, der üblicherweise in Credit Points (CP) ausgewiesen wird. Die CP an der JLU entsprechen 1:1 den ECTS points, die im europäischen Vergleich verwendet werden (ECTS = European Credit Transfer System).

### **Anerkanntes BWL-/VWL-Master-Vertiefungsmodul im Minor:**

Wenn Sie im Ausland ein BWL- oder VWL-Modul belegt haben, welches nicht gleichwertig zu einem unserer Module ist, dann können Sie sich das Modul trotzdem als BWL-/VWL-Modul anerkennen lassen. Als Masterstudierende(r) müssen Sie das Masterniveau des belegten Kurses nachweisen. Bitte beachten Sie, dass diese Module als Vertiefungsmodule gelten. Sie können in den Masterstudiengängen BWL, VWL und AFS max. 5 Vertiefungsmodule in den Minor einbringen. Bitte beachten Sie hierbei die prüfungsrechtlichen Regularien (sieh[e Spezielle Ordnung](https://www.uni-giessen.de/de/mug/7/findex36.html/7_36_02_2_BuV) & Tabelle unten).

### **Anerkanntes BWL/VWL-Master-Vertiefungsmodul im Major:**

Wenn Sie im Ausland BWL-/VWL-Module belegt haben, die inhaltlich zum Themengebiet des Majors passen, dann können Sie diese auch im Major anerkennen lassen. Die Kurse werden dabei auf die zwei Vertiefungsmodule angerechnet, welche Sie in den Major einbringen können. Wenn Sie bereits zwei Vertiefungsmodule in den Major eingebracht haben, dann ist diese Form der Anerkennung ausgeschlossen. Diese Option können Sie nutzen, falls keine Gleichwertigkeitsanerkennung zu unseren Modulen möglich ist.

#### **Anerkanntes fachfremdes Mastermodul:**

Wenn Sie im Ausland ein Modul einer anderen Fachrichtung belegt haben, dann können Sie sich das Modul als fachfremdes Modul anerkennen lassen. Masterstudierende müssen das Masterniveau des belegten Kurses nachweisen. Die Anerkennung erfolgt im Rahmen der 12 freien CP, die Ihnen im Minor für fachfremde Module und Querschnittsmodule zur Verfügung stehen.

### **Anerkanntes wirtschaftswissenschaftliches Bachelor-Modul aus dem Ausland (im Master BWL/VWL):**

Masterstudierende können sich im Minor im Ausland absolvierte wirtschaftswissenschaftliche Bachelormodule anerkennen lassen. Die Anerkennung erfolgt im Rahmen der 12 freien CP, die Ihnen im Minor für fachfremde Module und Querschnittsmodule zur Verfügung stehen. Diese Regelung gilt nur für die Masterstudiengänge BWL und VWL, nicht für den Masterstudiengang AFS!

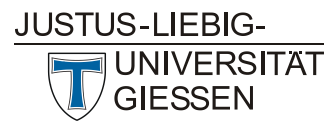

#### **Wirtschaftswissenschaften**

**Prüfungsamt** 

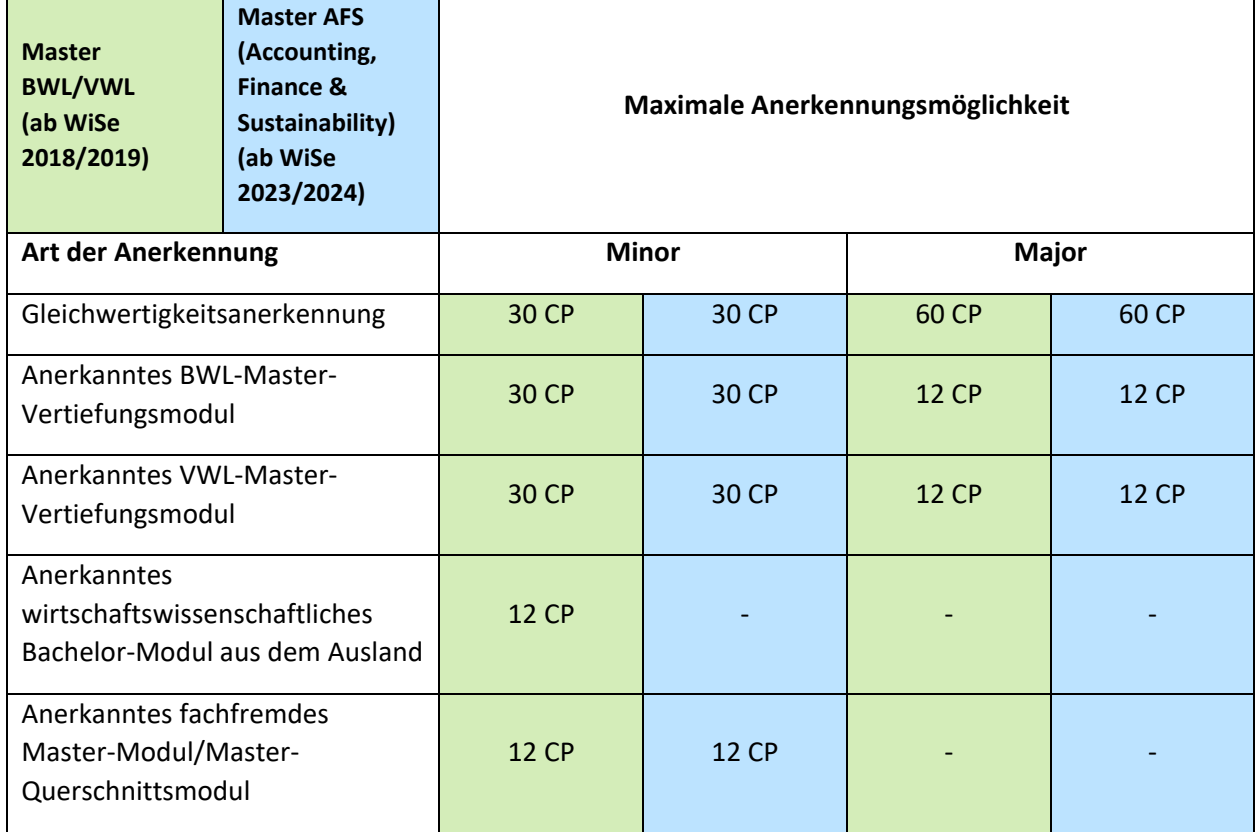

### <span id="page-8-0"></span>**5. Hinweise zum Ausfüllen des Anerkennungsformulars**

### **Linker Block:** *"Zur Anerkennung eingereichte Nachweise von Partnerinstitution"*

Bitte tragen Sie im linken Block des Formulars ein, welche Kurse Sie im Ausland belegt haben und sich nun anerkennen lassen möchten. Achten Sie beim Ausfüllen auf die korrekte Schreibweise und weichen Sie nicht von der offiziellen Bezeichnung des Kurses ab (= Schreibweise wie im Transcript of Records).

Wenn in Ihrem Trancript of Records (ToR) ECTS-Credits angegeben sind, dann tragen Sie diese ein. Falls dem Kurs keine ECTS-Credits zugeordnet sind, sondern eine andere Form von Leistungspunkten, dann tragen Sie diese bitte ein. **Nehmen Sie keine eigenständige Umrechnung von Leistungspunkten vor!** Falls keine Leistungspunkte angegeben sind, dann geben Sie bitte den Workload des Kurses an.

Tragen Sie bitte die Note der Kurse ein – so, wie sie in Ihrem Transcript of Records vermerkt ist. **Bitte rechnen Sie Note nicht selbstständig um und tragen auch nicht die ECTS-Note ein.** 

### **Mittlere Block:** *"Soll an JLU anerkannt werden als"*

Hier tragen Sie die **gewünschte Anerkennung** der Kurse ein. Beachten Sie bitte, dass immer nur in 6 CP-Schritten anerkannt werden kann. Machen Sie kenntlich, wenn einzelne Kurse miteinander

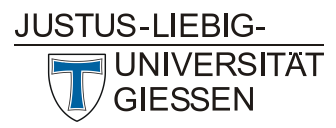

**Wirtschaftswissenschaften**

**Prüfungsamt** 

kombiniert werden sollen. Ein eventueller Überhang an CP verfällt. Wenn Sie sich unsicher sind, tragen Sie ein "?" ein. Das Prüfungsamt trägt dann die passende Anerkennungsmöglichkeit ein.

**Wenn Sie konkrete Vorstellungen haben, in welchem Bereich (Major, Profil-/Wiwi-/Master-Minor) das Modul eingetragen werden soll, vermerken Sie dies bitte im Antrag.** Wenn Sie dies nicht eintragen, wählt das Prüfungsamt einen Bereich in Flexnow aus. Sie ersparen uns und Ihnen weitere E-Mailanfragen, wenn Ihre Angaben so konkret wie möglich sind.

### **Rechter Block**

Die restlichen Spalten lassen Sie frei. Diese werden vom Prüfungsamt ausgefüllt.

### <span id="page-9-0"></span>**6. Zusätzliche Angaben zur Anerkennung**

Bitte reichen Sie mit Ihrem Anerkennungsantrag das ausgefüllte Info-Blatt ein, damit wir Ihre Anerkennung schneller bearbeiten können. Bitte fügen Sie auf dem Info-Blatt möglichst einen Link zu einer offiziellen Homepage der Hochschule ein, aus der diese Informationen hervorgehen oder fügen Sie eine gesonderte Datei (PDF) an. Das Infoblatt finden Sie am Ende des Anerkennungsantrags.

### **1. Leistungspunkte**

Wenn in Ihrem ToR keine ECTS-Leistungspunkte angegeben sind, dann müssen Sie folgende Nachweise vorlegen:

-Anzahl an Leistungspunkten, die für den Studienabschluss nötig sind

-Nachweis über den Workload: Wieviele SWS hat der Kurs (wöchentliche Stunden Präsenzzeit, veranschlagte Zeit für Vor- und Nachbereitung)

### **2. Masterniveau**

Sie müssen als Studierende(r) eines Masterstudiengangs für einige Anerkennungsformen (z.B. Anerkanntes BWL-Master-Vertiefungsmodul) das offizielle Masterniveau des Kurses nachweisen (siehe oben). Bitte konkretisieren Sie in diesem Feld, wo diese Information zu finden ist.

### **3. Kursinhalte**

Für alle Anerkennungsformen müssen Sie zusätzliche Nachweise über die Kursinhalte einreichen, wenn diese nicht ausreichend aus den Modulbeschreibungen hervorgehen. Dazu können Sie z.B. Inhaltsverzeichnisse, Syllabus oder andere Veranstaltungsunterlagen wie Skripte einreichen.